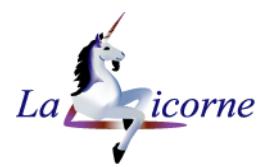

# Prise en main de son ordinateur

Système d'exploitation destiné aux [ordinateurs](http://www.dicofr.com/cgi-bin/n.pl/dicofr/definition/20010101003926) [compatibles](http://www.dicofr.com/cgi-bin/n.pl/dicofr/definition/20010101001006) PC

# Léocadie MAJ 06.99.33.28.12 lm@la-licorne-formation.fr

Réf. : FON01  $1$  j  $(7h)$ 

 $\bigcirc$ 

لے

440,00 €

# Formation individuelle surmesure, disponible toute l'année en présentiel et/ou à distance. (en groupe uniquement en entreprise)

- Le planning est établi en 崗 fonction de vos disponibilités
- Pas de contrainte géographique  $\circledcirc$ (centre, domicile, lieu de travail)

# *Modalités d'accès :*

Un questionnaire de positionnement est à remplir avant l'entrée en formation Audit gratuit et sans engagement avec un formateur qualifié, afin de déterminer vos besoins et vos attentes

### *Délai d'accès :*

Le délai pour démarrer une formation est au minimum de 15 jours

# *Modalités d'évaluation*

Contrôle continu par des exercices tout au long du stage pour valider les acquis du stagiaire, applications sur des cas concrets. En fin de formation : Questionnaire de satisfaction. Les compétences acquises peuvent être valorisées par la certification ENI.

# *Moyens et Méthodes pédagogiques :*

Un ordinateur par stagiaire, support de cours, feuille de présence, certificat de réalisation. Pédagogie active adaptée aux adultes

# *Accessibilités :*

Vous êtes en situation d'handicap, merci de contacter La Licorne pour l'analyse de l'adaptation des modalités de l'action de formation

#### *Formatrice :*

Léocadie MAJ

### Objectif de la formation :

Paramétrer et sécuriser votre espace de travail Maîtriser et utiliser efficacement vos applications et vos médias Installer des applications et des programmes Configurer et utiliser les applications natives de Windows 10 Faciliter et sécuriser vos recherches d'informations sur le Web Public concerné :

Cette formation s'adresse à tout public

Prérequis :

Première pratique du clavier et de la souris

#### A l'issue de cette formation, le stagiaire est capable :

- Comprendre comment organiser et gérer ses documents dans l'environnement Windows
- Personnaliser Windows

### CONTENU PEDAGOGIQUE :

#### Principes généraux

- Démarrer/éteindre son poste de travail ou sa tablette et gérer une session
- Utilisation de la souris
- Utilisation du clavier
- Fonctionnalités de Windows

#### Interface Utilisateur

- Elément bureau, l'écran Accueil
- Maîtriser les mouvements nécessaires à l'utilisation d'un écran tactile, les zones réactives

#### Menu démarrer

- Personnaliser l'environnement de travail
- Thème, arrière-plan
- Ecran de veille
- Tuiles écran d'accueil
- La barre de tâches

#### Terminologie de la fenêtre

#### Les applications

- Trouver une application, la lancer et gérer sa fenêtre
- Epingler, raccourcis

#### Explorateur d'objets

- Notions d'arborescence
- Gestion des dossiers, bibliothèques
- Formater un support amovible
- Retrouver fichiers, dossiers ou applications
- Sauvegarder
- Organiser un espace de stockage en ligne et optimiser la gestion des fichiers dans le cloud

#### Paramètres Windows

- Panneau de configuration
- Outils système
- Gérer le compte utilisateur et les mots de passe